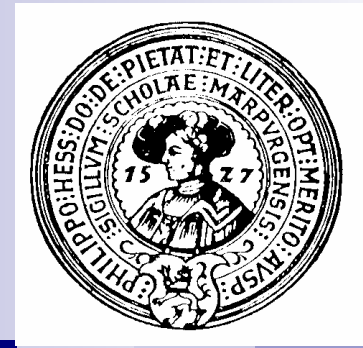

# Objekttypen

Referenzen, Objekte, Gleichheit, Wrapper, Arrays, mehr-dimensionale Arrays, Bildbearbeitung, krumme Arrays

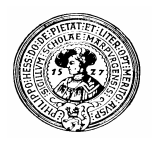

### Primitive- und Objekt-Datentypen

- Primitive Datentypen benötigen einen  $\mathsf{n}$ vorher genau bekannten Speicherplatz
	- int : 4 Byte, double: 8 Byte, char: 2 Byte
- Manche Objekte können unvorhersehbar viel  $\mathsf{n}$ Speicherplatz verbrauchen
	- String: ?
		- Hängt von der Länge des Textes ab.  $\overline{\mathsf{n}}$ **String jaNeinAntwort; String meineDiplomArbeit;**
	- KontenListe: ?
		- Hängt davon ab, wie gut das Geschäft geht  $\overline{p}$

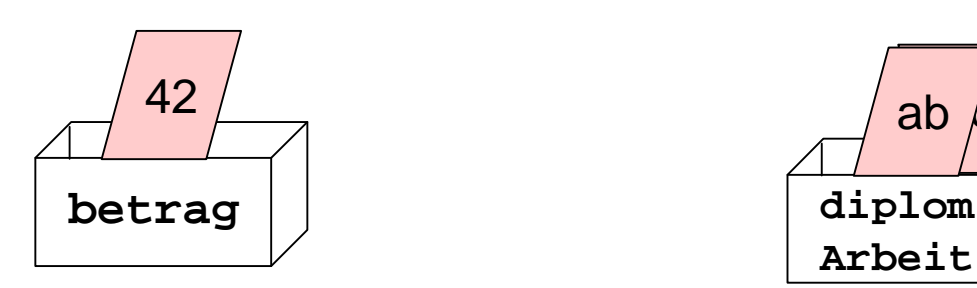

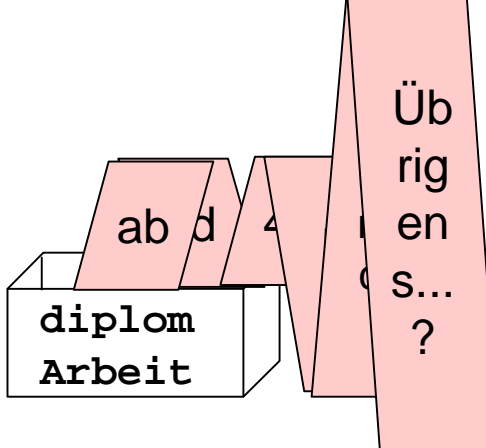

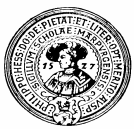

# Objekte sind Referenztypen

In einer Objektvariable wird nur ein Link (*reference*)  $n$ auf das wirkliche Objekt gespeichert

**String diplomArbeit;**

- Die Java Maschine kümmert sich um Platz für die  $n$ Daten des Objekts.
	- Dazu gehört
		- n Besorgung von zusätzlichem Platz bei Bedarf
		- n Recyclen von nicht mehr benötigtem Platz
			- Dies heißt: Garbage Collection

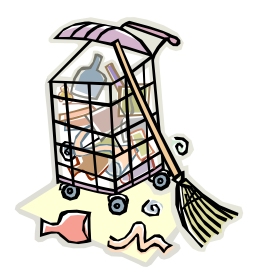

Der Programmierer hat stets einen Link auf das  $n$ Objekt zur Verfügung

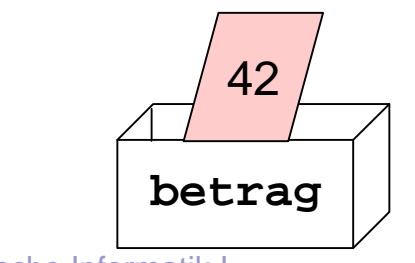

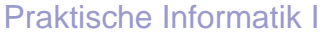

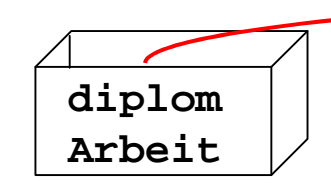

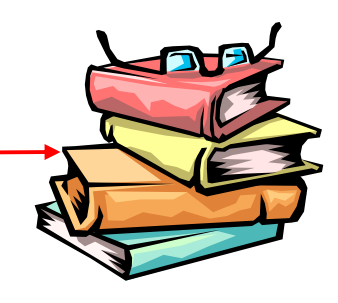

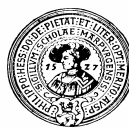

### Referenzen Hier geht's lang

Beim Zugriff auf Objektfelder folgt Java automatisch dem Link

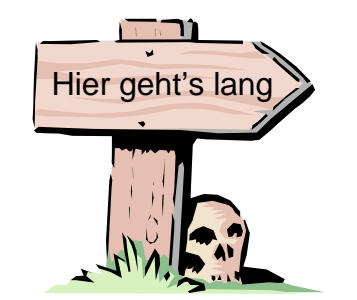

- Bei manchen Sprachen muss der Programmierer dies tun
- In Pascal zum Beispiel: **meinKonto^.kontoStand**

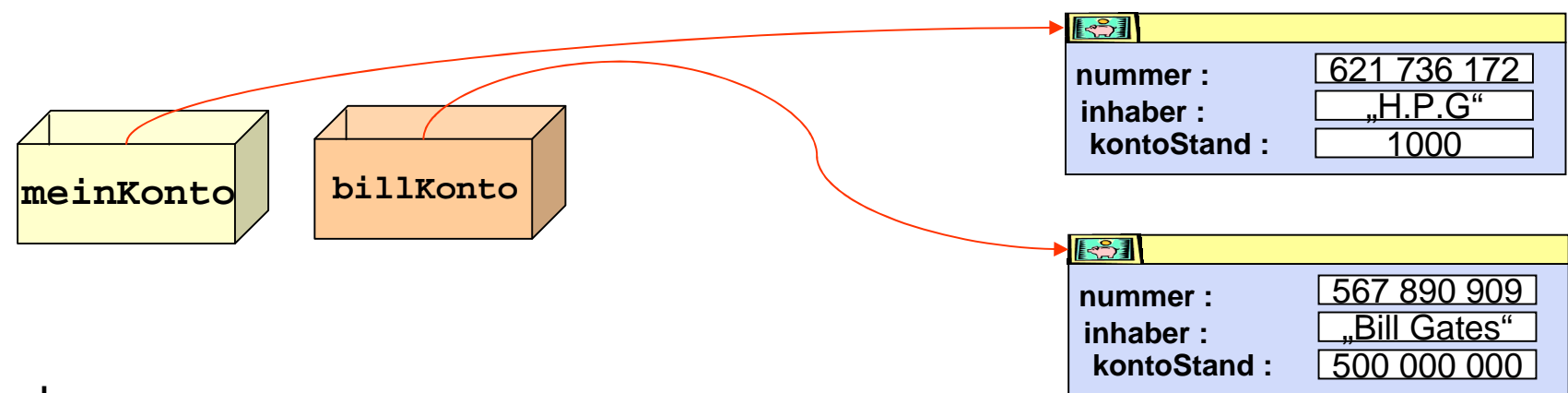

In Java:

**meinKonto.kontoStand = billKonto.kontoStand+1 ;**

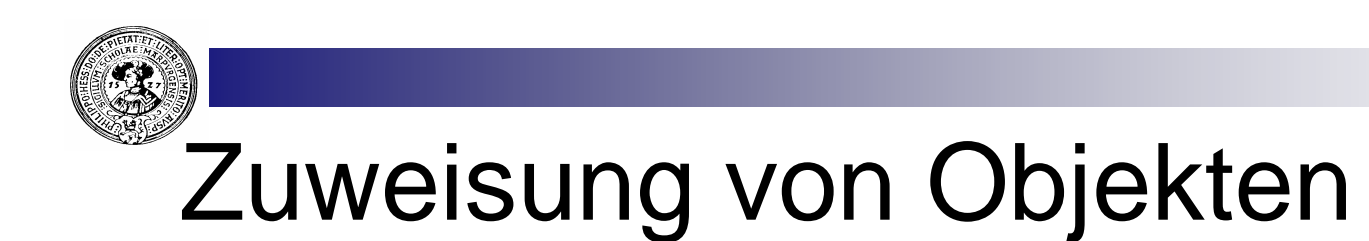

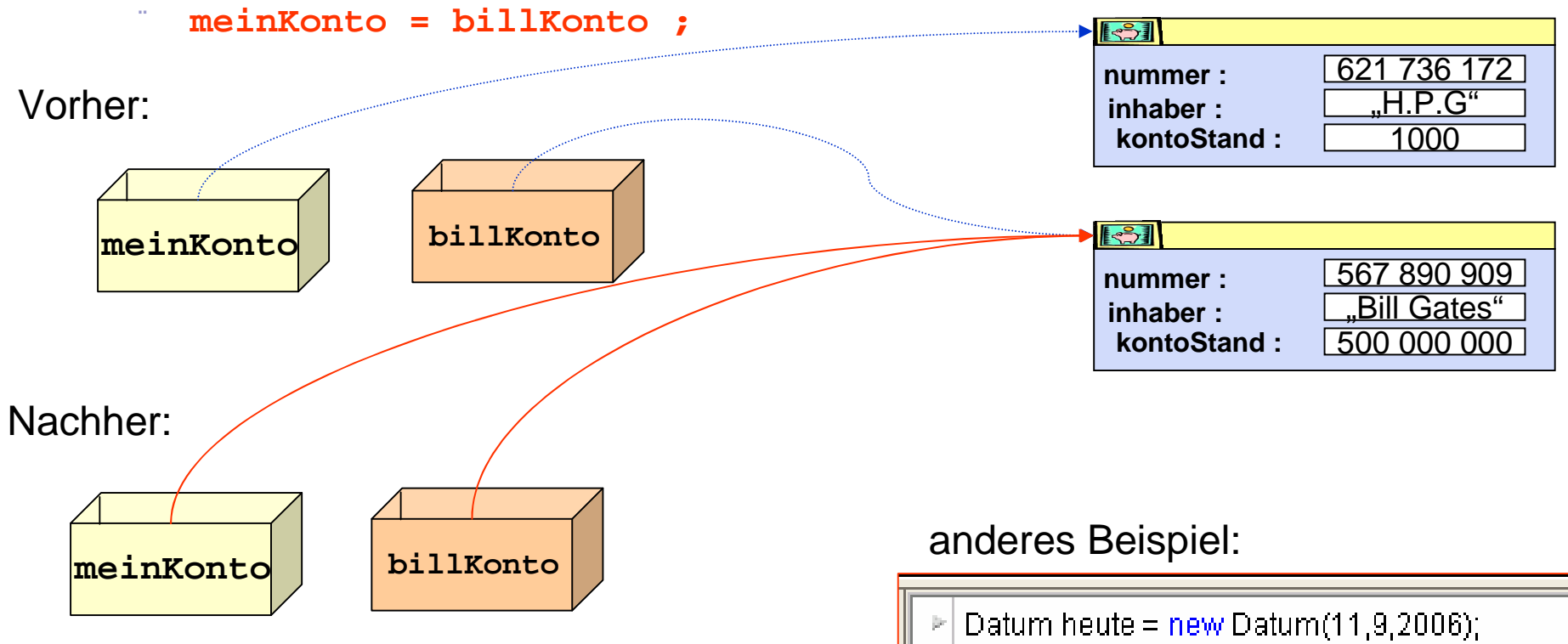

Bei Zuweisungen ganzer Objekte  $n$ werden nur die Referenzen übernommen

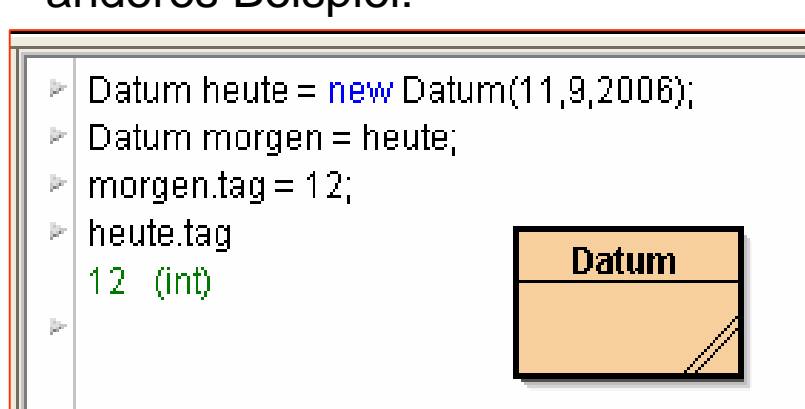

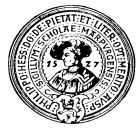

### Datenmüll

- n Nach der Zuweisung ist ein Objekt unerreichbar geworden
	- **Kein Link zeigt mehr auf es**
	- Es ist Müll (engl.: garbage)

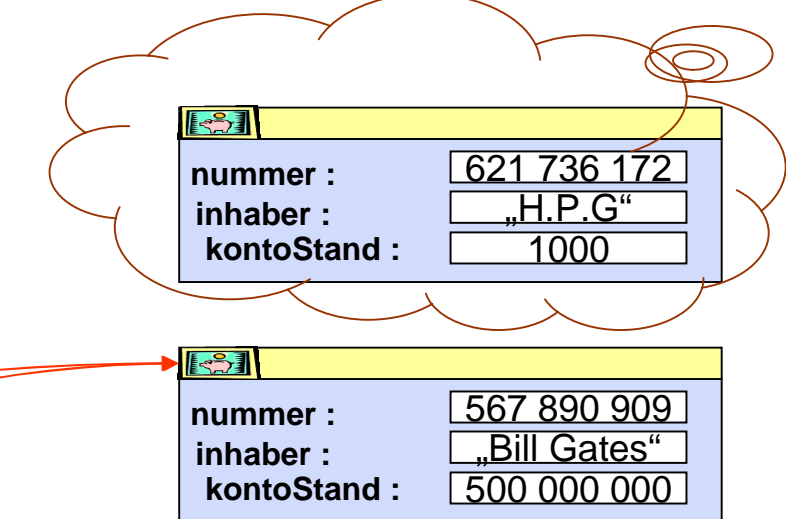

Nachher:

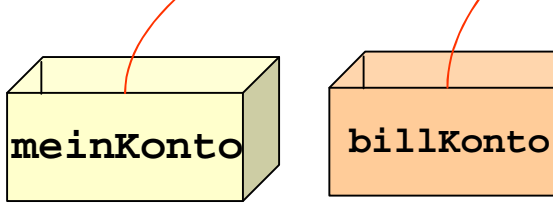

Java sorgt automatisch für das Recycling des Datenmülls: Garbage Collection

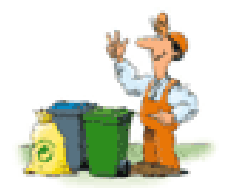

Praktische Informatik I New York Herburg and School and School and School and School and School and School and School and School and School and School and School and School and School and School and School and School and S

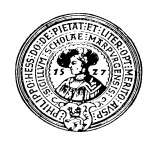

### Beeinflussung, Manipulation

- Wenn zwei Referenzen auf  $n$ das gleiche Objekt zeigen:
	- Jedes kann die Felder des anderen beeinflussen
	- Ein Name ist dann ein sog. *Alias* für den anderen

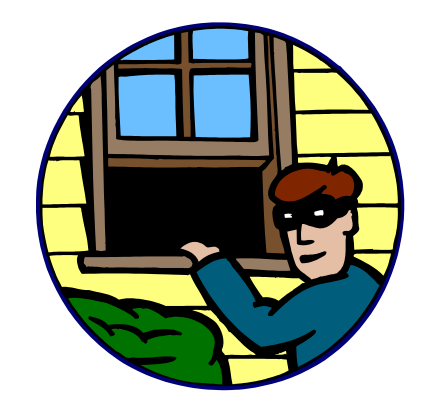

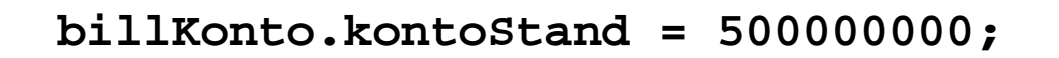

**meinKonto.abheben(600000000) ; billKonto.getKontoStand()** - 100 000 000

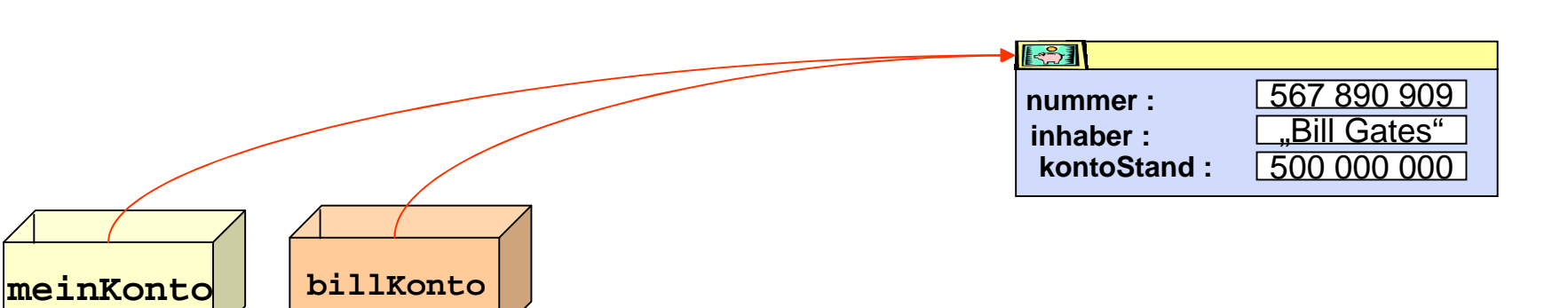

# **Gleichheit**

- Vergleich zweier Objekte mit **==** bzw. **!=** prüft nur die Verweise  $\overline{p}$ 
	- Möglich, dass alle Felder der Objekte übereinstimmen, Vergleich liefert trotzdem **false**.
- Für den inhaltlichen Vergleich ist eine Methode **equals** vorgesehen  $n$ 
	- **equals** mit der Signatur public boolean equals(Object z) wird von **Object** geerbt und ist daher für alle Objekte vorhanden
	- Es sollte für die eigene Klasse geeignet redefiniert werden, z.B.:

```
public boolean equals(Object z){ 
    return nummer==(Konto)z.nummer
```

```
&& kontoStand == (Konto)z.kontoStand
```
**&& inhaber.equals((Konto)k.inhaber ); }**

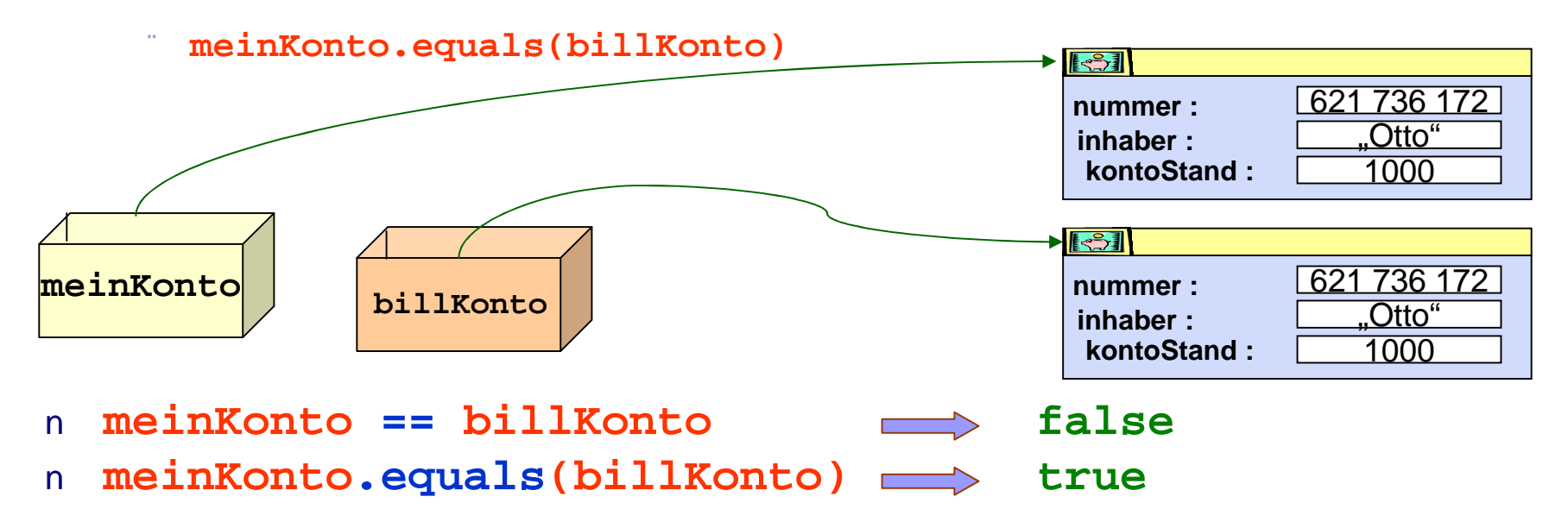

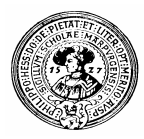

### Wrapper Klassen

- Basis-Datentypen von Java sind **keine** Klassen  $n$ 
	- boolean, char, short, byte, int, long, float, double
- Keine Objekte im Sinne des OO-Programmierens  $n$ 
	- Vorteil:
		- n direkter Zugriff ohne Referenz
		- keine explizite Erzeugung (**new**) notwendig
	- **Nachteil** 
		- n sind keine Objekte
		- Viele Behälter-Strukturen (**ArrayLists**) etc. können nur Objekte aufnehmen
- Ausweg  $n$ 
	- Für jede Basisklasse gibt es eine entsprechende *Wrapper-Klasse* Boolean, Character, Short, Byte, Integer, Long, Float, Double

Over bathing suits. tight knits and flowing skirts.

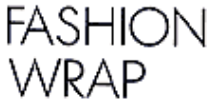

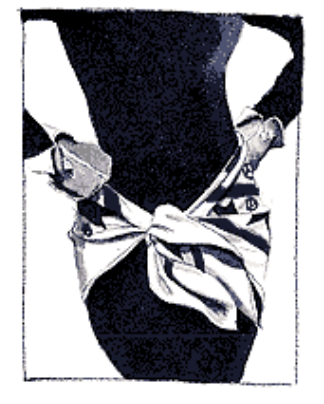

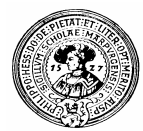

# Wir packen den Typ ein

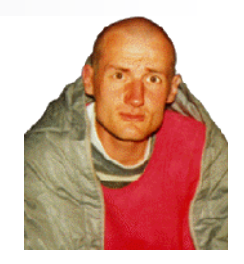

Wrapper Klassen verpacken (engl.: to wrap) den Wert des Basistyps

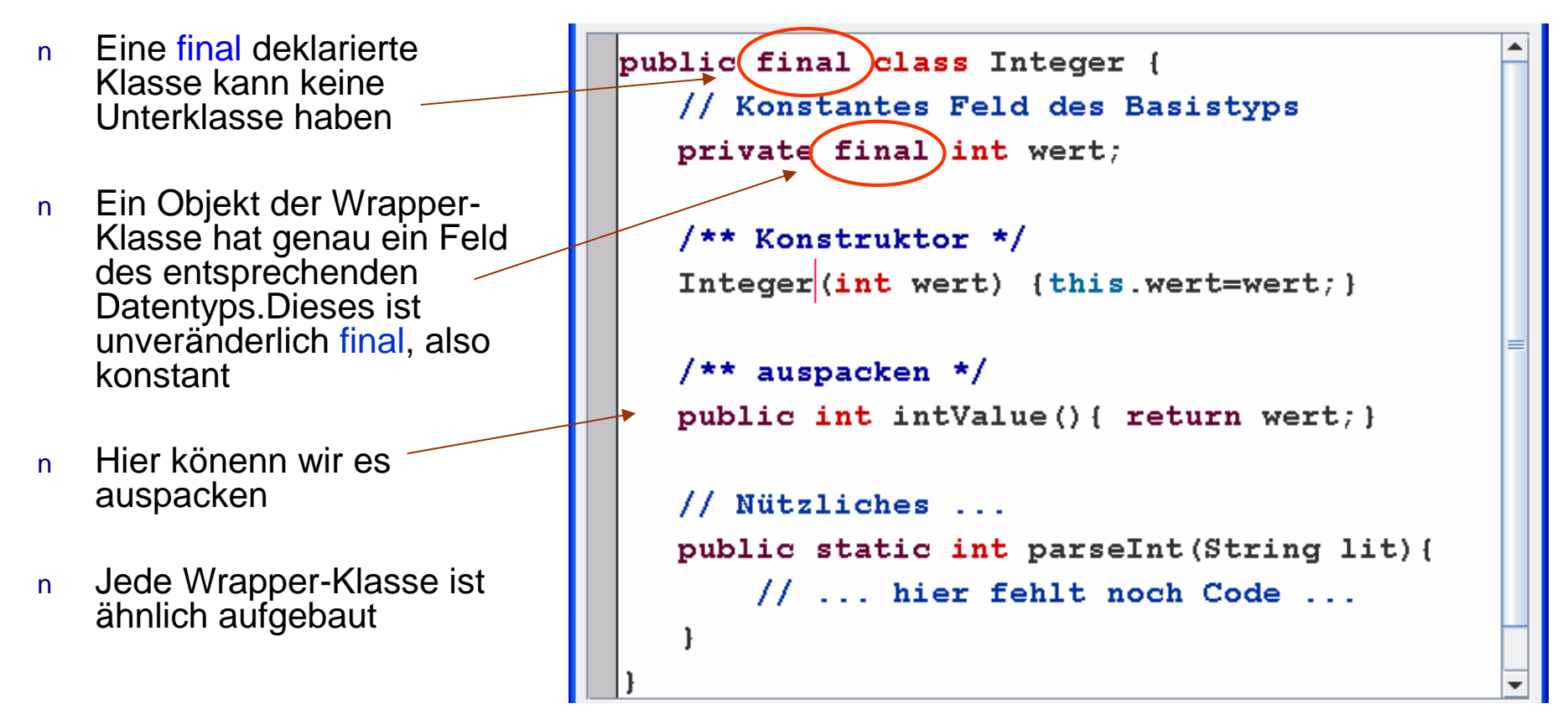

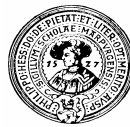

#### Autoboxing

```
static void test() {
    int x=42:
  // Eigentliche Konstruktion des Wrapper Typs
    Integer ybox = new Integer (17);
  // Autoboxing:
    Integer zbox = 3+4;
  // Auspacken, einpacken, auspacken...
    int u = new Integer(zbox);// Verknüpfen
    System.out.println(
       \pi x = \pi + x + \pi \nabla n+"ybox = " + ybox + "\langle n"
   // Verknüpfung von Basistyp und Wrappertyp
       +"Summe = "+ (x+ybox) +"\n"
       + "zbox = " + zbox);
```
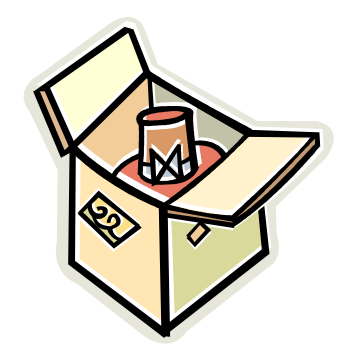

Seit Java 1.5: Autoboxing Automatische Umwandlung zwischen Basisklassen und Wrapperklassen

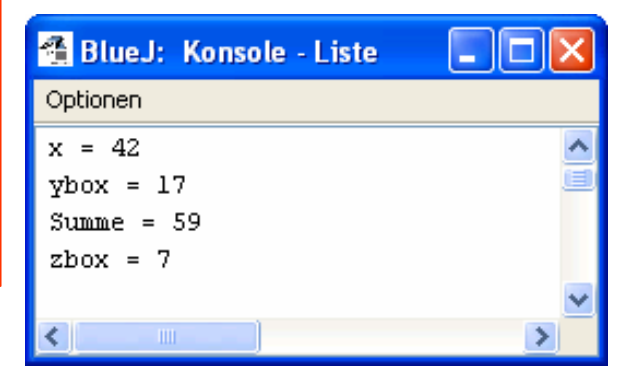

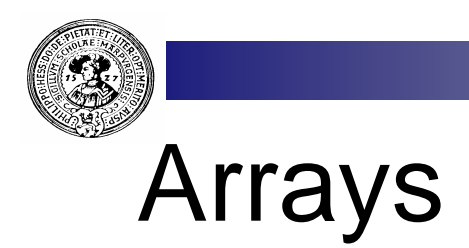

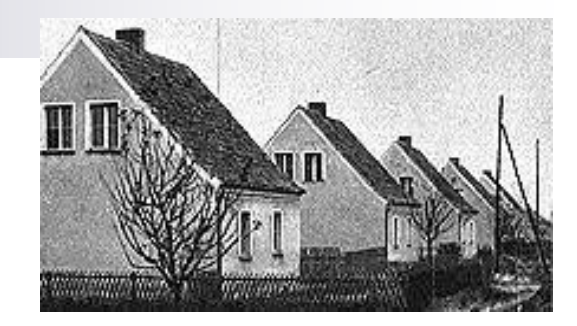

- Arrays sind Objekte, die Folgen gleichartiger  $n$ Variablen enthalten
	- Mathematisch:  $x_0, x_1, x_2, \ldots, x_n$ 
		- Java: **x[0], x[1], x[2], …, x[n]**
- Deklaration:  $\overline{p}$

34 | 11 | 178 | 42

**int [] x; x** ist Folge von ganzen Zahlen **char[] wort ; wort** ist Folge von Zeichen, also eine Zeichenkette **Konto[] konten; konten** ist eine Folge von Konten

Deklaration mit Initialisierung  $\mathsf{n}$ 

> **int[] x = { -13, 27, 42, 128} ; char[] wort = {'H','a','l','l','o',' ','W','e','l','t'};**

- Erzeugung  $\mathsf{n}$ 
	- **int[] x = new int[10];** Folge: **x[0], x[1], … , x[9] Konto[] kunden = new Konto[200];** Eine Folge von 200 Konten,

kunden[0], kunden[1], ... , kunden[199]

#### Arrays und for-Schleifen

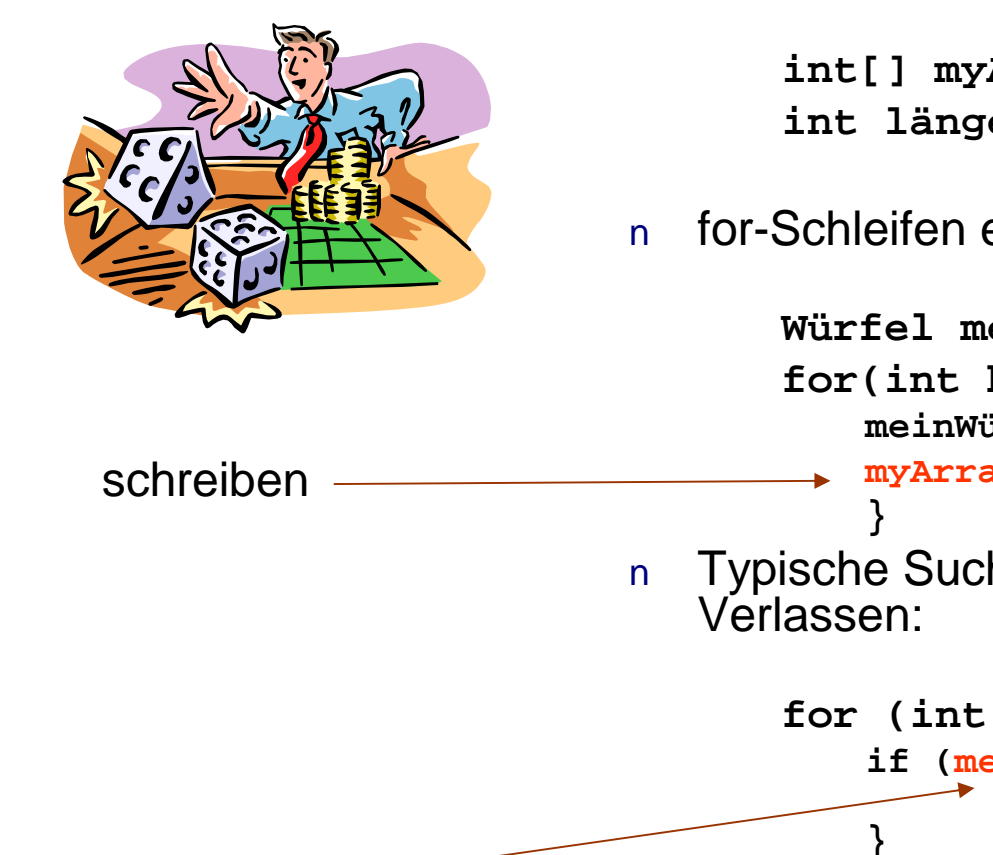

Die Länge eines Array-Objekts steht in dem Feld length  $n$ 

```
int[] myArray = new int[x*x+1];
int länge = myArray.length;
```
for-Schleifen eignen sich gut um Arrays zu durchlaufen

```
Würfel meinWürfel = new Würfel();
                           for(int k=0; k<länge; k++){
                               meinWürfel.würfele();
                               myArray[k] = meinWürfel.getAugenZahl();
                       Typische Suche in einem Array – mit vorzeitigem 
                           for (int k=0; k<länge; k++)
                               if (meinArray[k] == 6) { 
                                     gefunden = true; break;
                               }
lesen
```
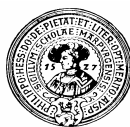

### Mehrdimensionale Arrays

- Matrizen sind mehrdimensionale Arrays  $\overline{p}$
- Man benutzt Matrizen zur Speicherung und Bearbeitung von  $\overline{n}$ 
	- Bildern
	- Operationstabellen
	- Wetterdaten
	- Graphen
	- Distanztabellen
	- ...
- **Deklaration**  $\mathsf{n}$ 
	- **int [][] greyMonaLisa;**
	- **Color[][][] rubik ;**
- Deklaration mit Erzeugung  $\overline{n}$ 
	- **Color[][] bildschirm = new Color[1024][748];**
- Deklaration mit Initialisierung  $n$

```
boolean[][] xorTabelle = {{false, true},{true,false}}
```

```
int[][] entfernung = { { 0, 213, 419, 882}, 
                                       {213, 0, 617, 720},
                              {419, 617, 0, 521},
                              {882, 720, 521, 0}};
```
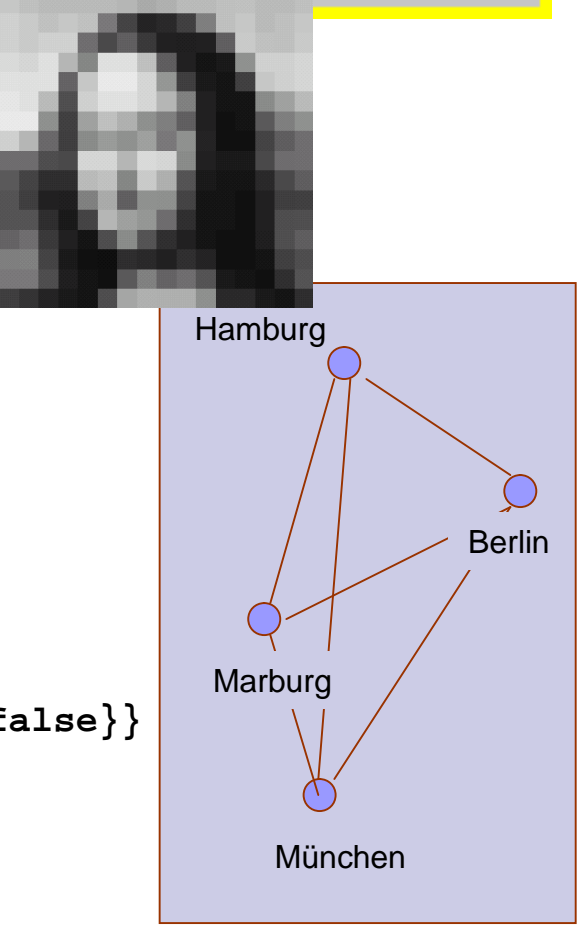

Praktische Informatik I Harburg in The Test Enterprise of H. Peter Gumm, Philipps-Universität Marburg

### Beispiel: Bildbearbeitung

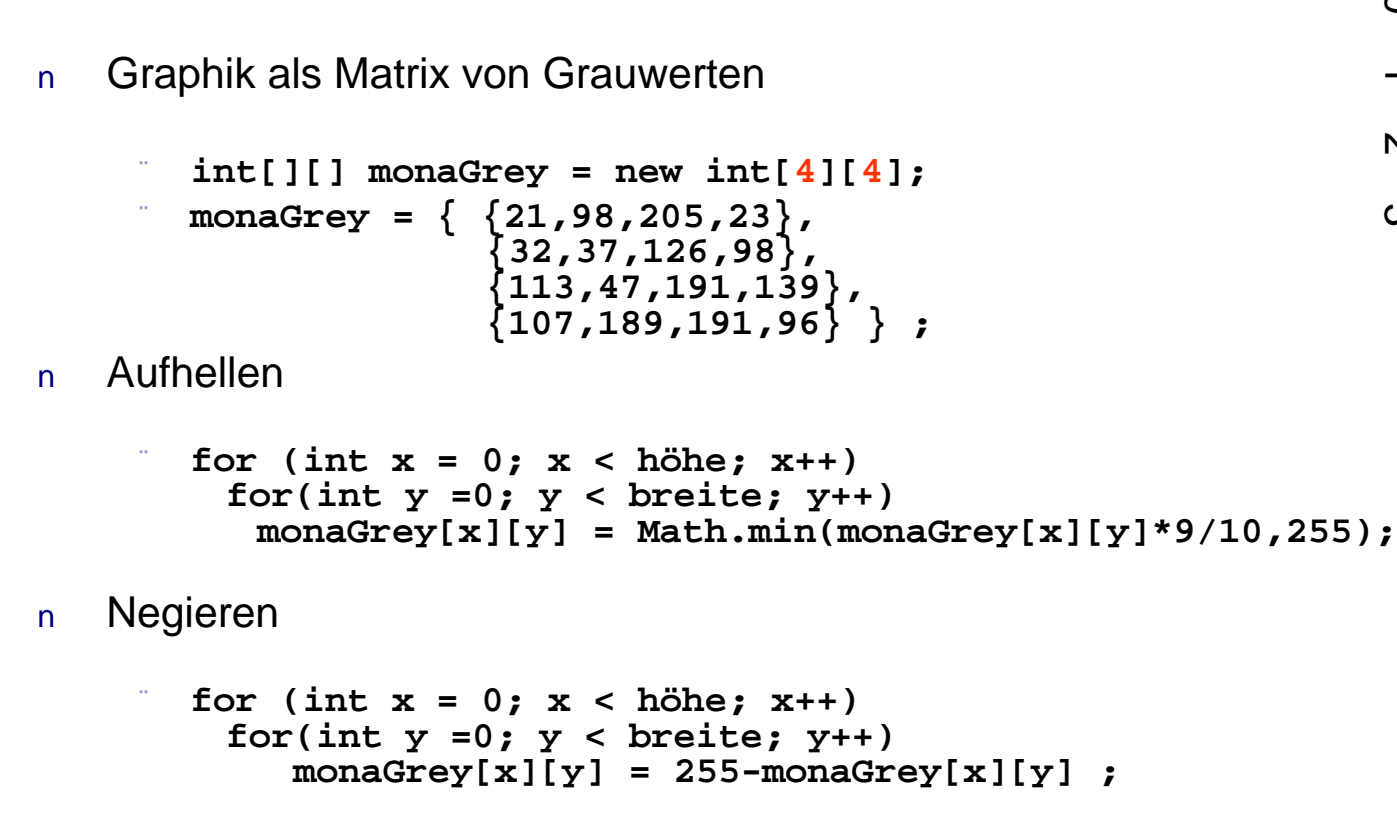

**Schwarzweiss** n.

```
for (int x = 0; x < höhe; x++)for(int y =0; y < breite; y++)
   if(monaGrey[x][y] < 128) monaGrey[x][y] = 0;else monaGrey[x][y] = 255;
```
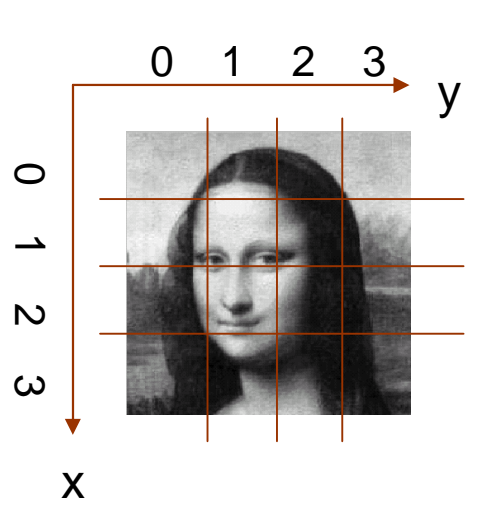

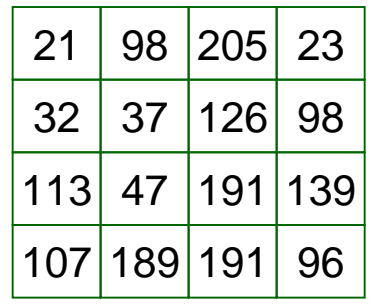

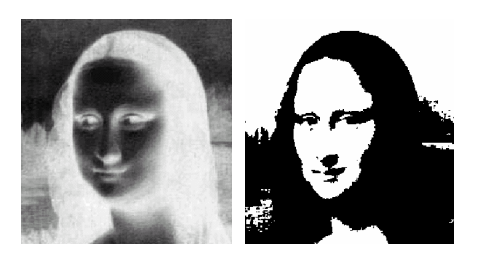

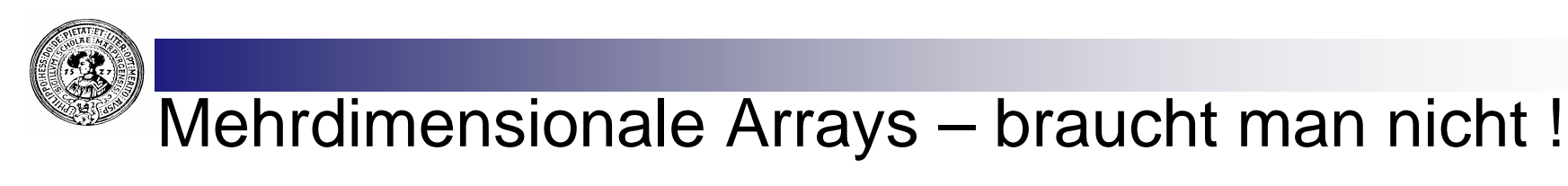

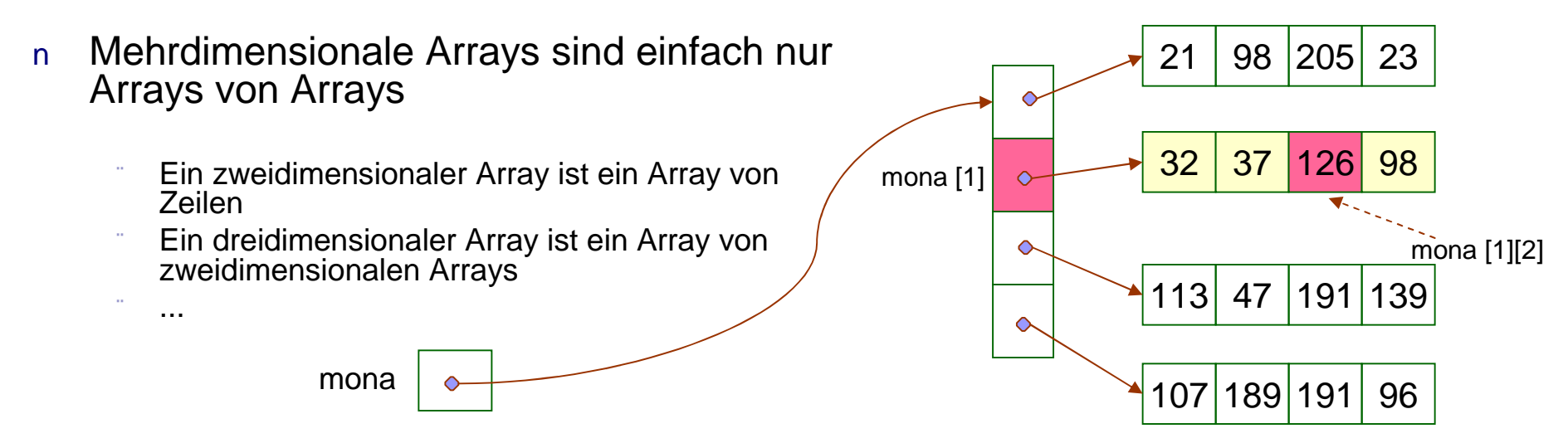

 $\Box$ ok **BlueJ: Objektinspektor** Wir inspizieren **monaGrey** im BlueJ-Inspektor  $\mathsf{n}$ monaGrev[1]: int[] **2 BlueJ: Objektinspektor** Inspiziere **BlueJ: Klasseninspektor** monaGrey: int[][] int length  $\overline{4}$ Hole  $[0]$  $\overline{32}$ Inspi Klasse Arrays int length  $\overline{4}$  $[1]$  $\overline{37}$  $H$  $[0]$  $[2]$ 126 Inspizie  $[1]$ int[][] monaGrey  $[3]$ 98 Hol  $[2]$  $[3]$ ∽ Zeige statische Variablen Schließen Schlie Zeige statische Variablen Schli monaGrey[1][0], ... , monaGrey[1][3] monaGrey monaGrey[0], ... , monaGrey[3] Praktische Informatik I **Hondoncyloj, ...** , mondoncyloj e CH. Peter Gumm, Philipps-Universität Marburg

# Arrays: Krumm und schief

Die Dimension eines Arrays ist nicht Teil seines Typs  $\overline{p}$ 

```
Folglich können verschieden große Arrays gleichen Typ haben
int [] alt = new int[3];
int [] neu = new int[17];
alt = neu ; // das ist in Java möglich !
```
Eine Matrix kann verschieden lange Zeilen haben  $n$ 

```
int[][] pascalDreieck = { {1} ,
```
- Wie durchläuft man krumme Arrays ?  $\mathsf{n}$ 
	- Die innere for-Schleife muss die Länge der zu durchlaufenden Zeile selber bestimmen

**{1 , 1} , {1 , 2 , 1} , {1 , 3 , 3 , 1} , {1 , 4 , 6 , 4 , 1} };**

- Das geht mittels des **length**-Feldes
- Durchlauf durch **schiefArray**  $\mathsf{n}$

**for(int zeile=0; zeile < schiefArray.length; zeile++)**

**for(int spalte=0; spalte < schiefArray[zeile].length; spalte++)**

**tuWasSinnvollesMit(schiefArray[zeile][spalte]);** 

Praktische Informatik I Herburg in Herburg in Herburg in New York, Peter Gumm, Philipps-Universität Marburg

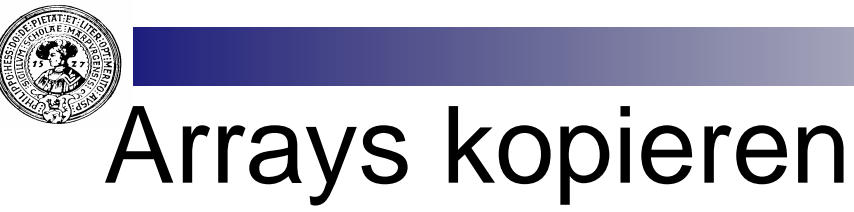

- Arrays sind Objekte  $n$ 
	- Array-Variablen speichern Referenzen
	- Kopieren kopiert Referenzen
		- *shallow copy* (flache Kopie)
	- wie bei jedem Objekt
- Deep Copy :  $n$ 
	- System.arraycopy( … )

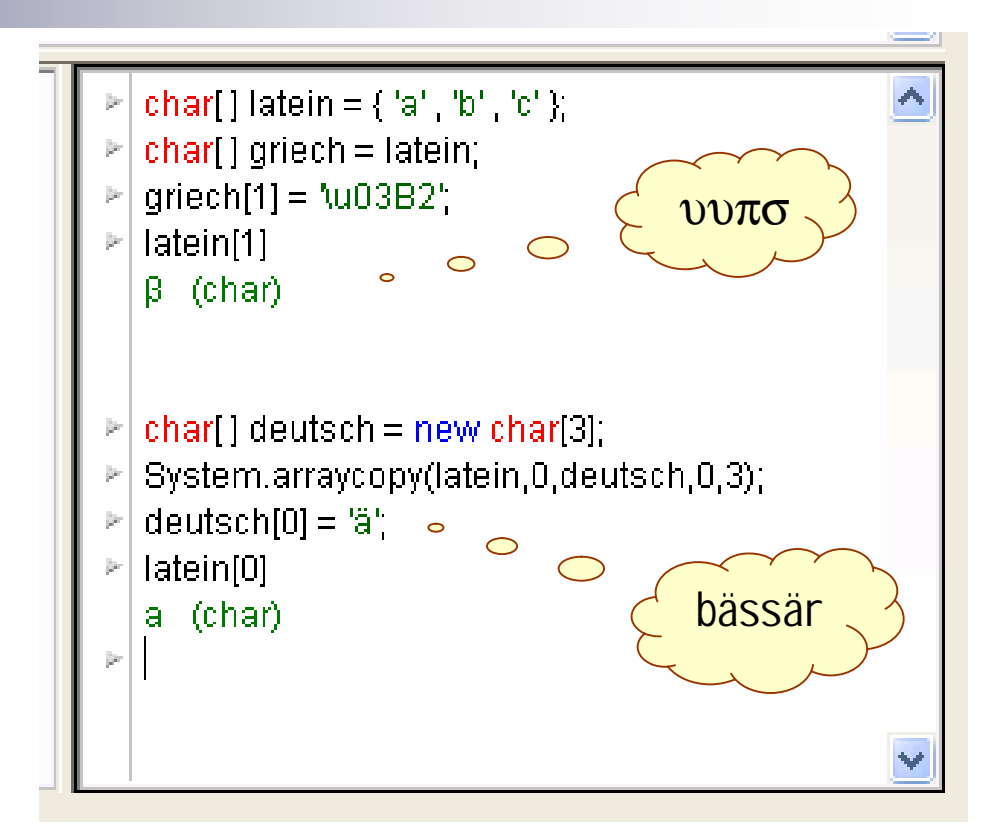

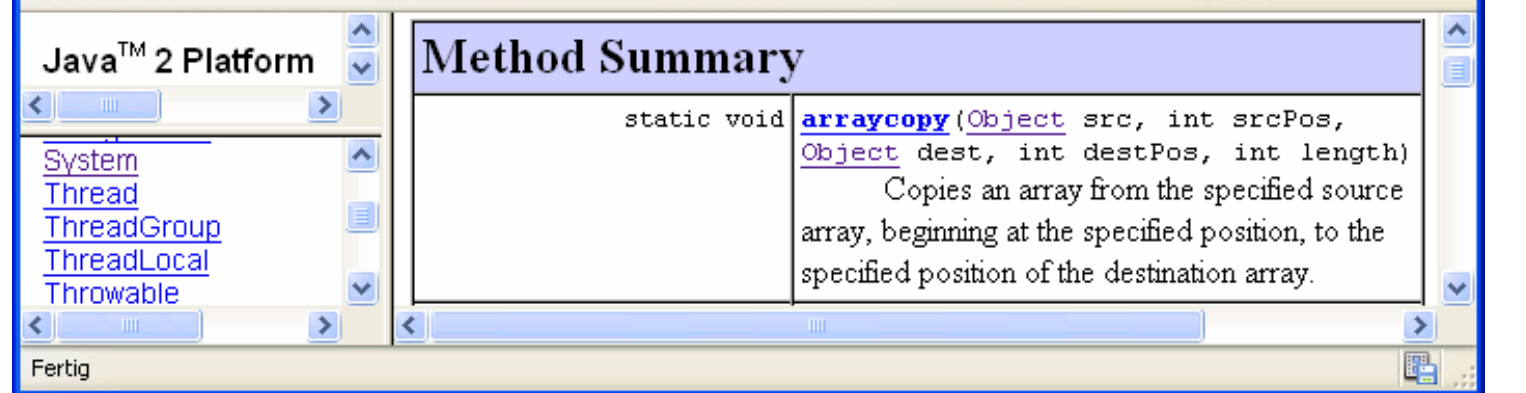

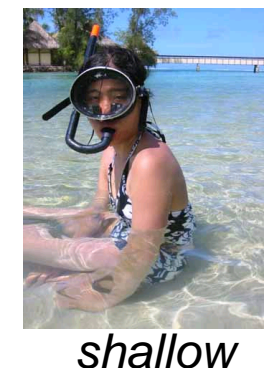